## NXP LPC1769/LPC11C24 Android Open Accessory Kit

概要

Android Open Accessory は、USBを介して外部機器と通信が可能です。

このKitでは、LPC1769のUSBを介してAndroidと通信。また、LPC1769ボードはEthernet、CAN 及び Zigbeeインターフェースもあります。 LPC11C24ボードはCANのインターフェースがあり、このボードで取得したセンサー情報などをCAN経由でLPC1769に送ることが出来る様に なっています。開発環境はLPCXPresso IDEベースのサンプルコードが用意されています。

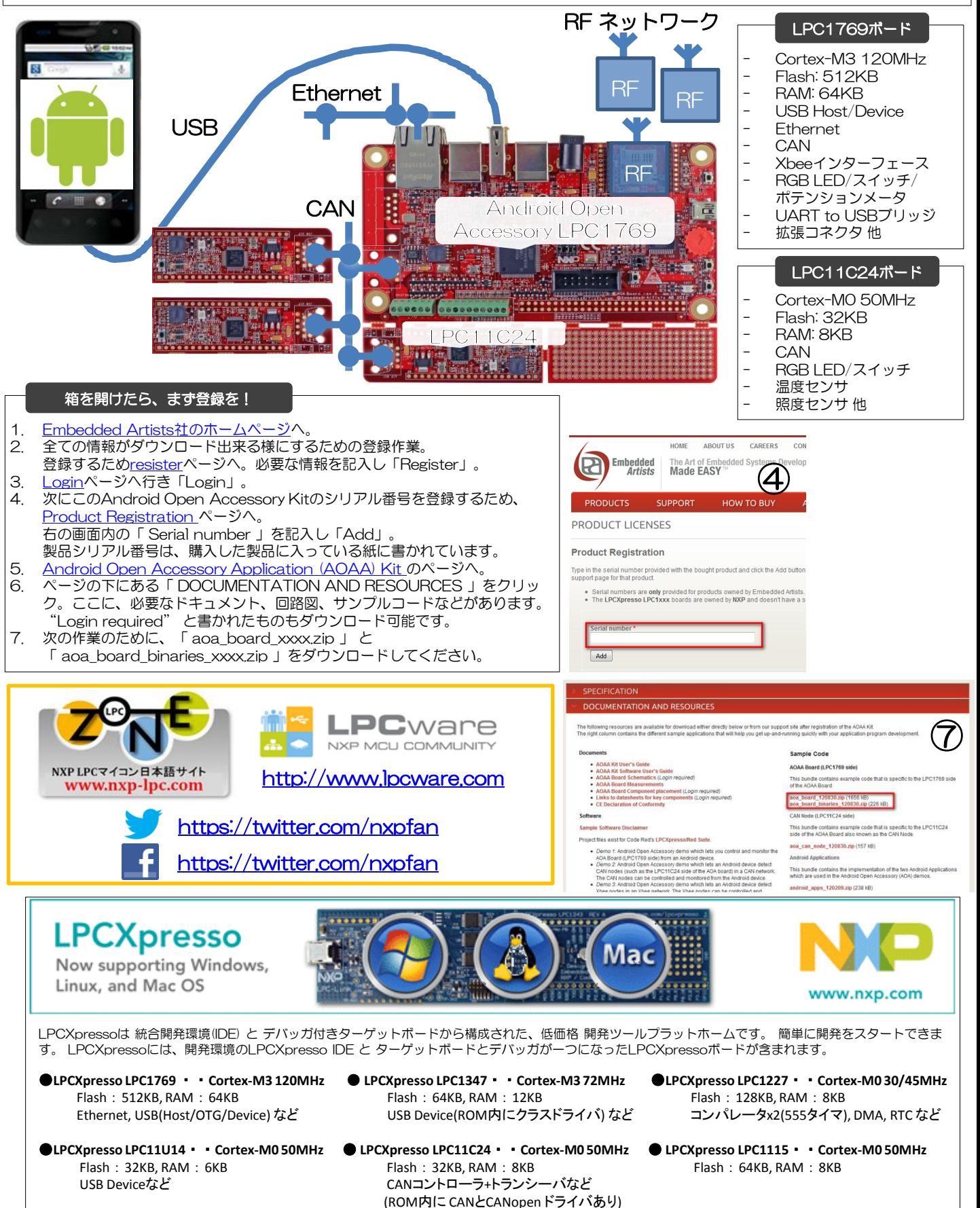

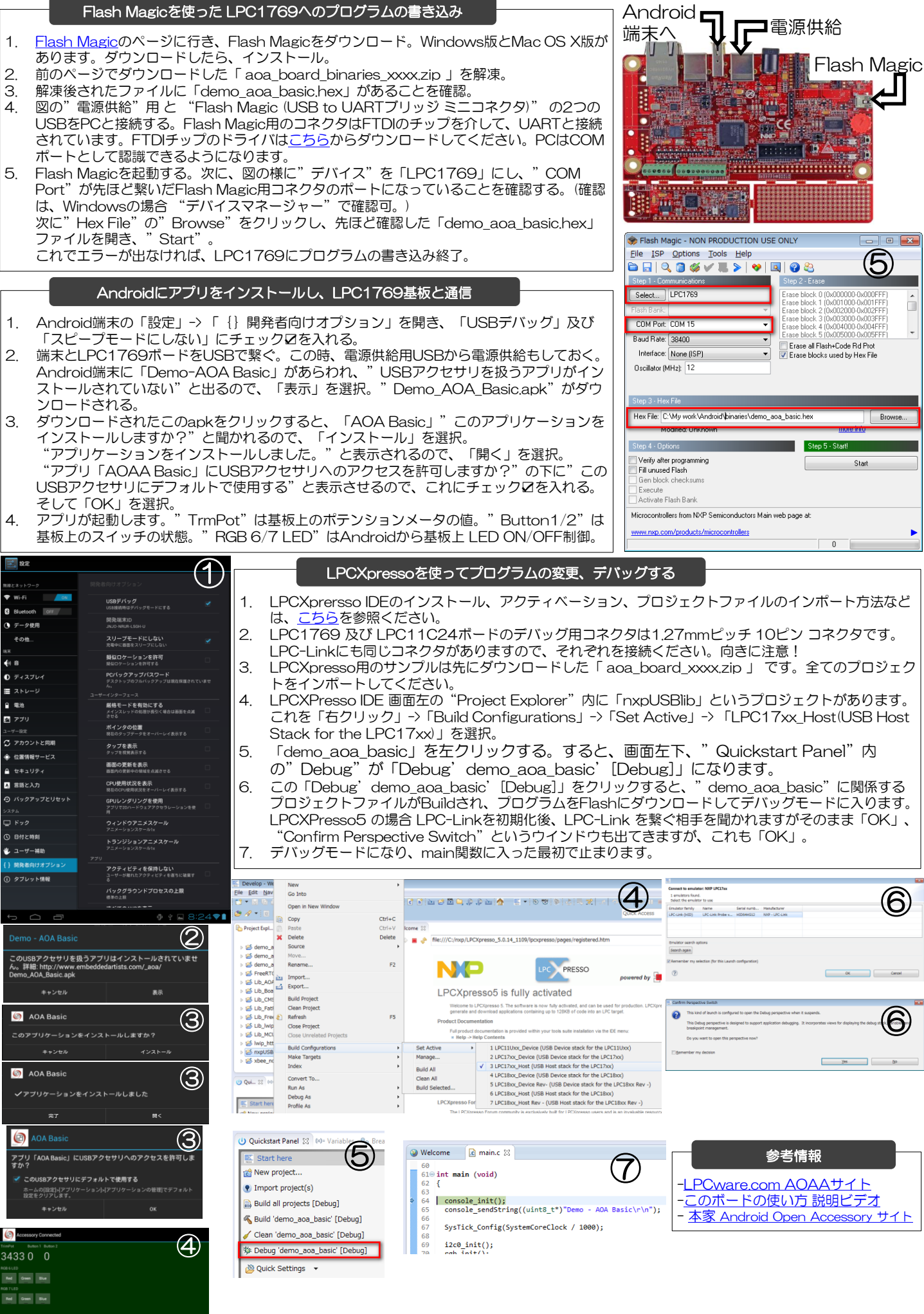